# CISC 372: Parallel Computing OpenMP, Part 4

Stephen F. Siegel

Department of Computer and Information Sciences University of Delaware

メロト メタト メミト メミト 一毛 …

 $2990$ 

These constructs control synchronization among threads.

S.F. Siegel  $\Diamond$  CISC 372: Parallel Computing  $\Diamond$  OpenMP part 4 2

These constructs control synchronization among threads.

 $\blacktriangleright$  barrier

- $\blacktriangleright$  barrier
- $\blacktriangleright$  ordered

- $\blacktriangleright$  barrier
- $\blacktriangleright$  ordered
- $\blacktriangleright$  critical

- $\blacktriangleright$  barrier
- $\blacktriangleright$  ordered
- $\blacktriangleright$  critical
- $\blacktriangleright$  atomic

- $\blacktriangleright$  barrier
- $\blacktriangleright$  ordered
- $\blacktriangleright$  critical
- $\blacktriangleright$  atomic
- $\blacktriangleright$  master

These constructs control synchronization among threads.

- $\blacktriangleright$  barrier
- $\blacktriangleright$  ordered
- $\blacktriangleright$  critical
- $\blacktriangleright$  atomic
- $\blacktriangleright$  master

#### Note:

 $\triangleright$  except for barrier, these do not impose barriers

#pragma omp barrier

 $\blacktriangleright$  a stand-alone construct: does not modify subsequent block

K □ ▶ K @ ▶ K 할 ▶ K 할 ▶ ① 할 → 900

- $\blacktriangleright$  a stand-alone construct: does not modify subsequent block
- $\blacktriangleright$  all threads in a team block until every thread in team has reached the barrier

- $\blacktriangleright$  a stand-alone construct: does not modify subsequent block
- $\blacktriangleright$  all threads in a team block until every thread in team has reached the barrier
- $\blacktriangleright$  all threads in a team must encounter the same sequence of worksharing and barrier constructs

- $\blacktriangleright$  a stand-alone construct: does not modify subsequent block
- $\blacktriangleright$  all threads in a team block until every thread in team has reached the barrier
- all threads in a team must encounter the same sequence of worksharing and barrier constructs
- $\triangleright$  note most constructs already impose a barrier at end
	- $\triangleright$  so explicit barrier is usually unnecessary

- $\blacktriangleright$  a stand-alone construct: does not modify subsequent block
- $\blacktriangleright$  all threads in a team block until every thread in team has reached the barrier
- $\blacktriangleright$  all threads in a team must encounter the same sequence of worksharing and barrier constructs
- $\triangleright$  note most constructs already impose a barrier at end
	- $\blacktriangleright$  so explicit barrier is usually unnecessary
- $\triangleright$  main use: control accesses to shared variables to avoid data races
	- $\triangleright$  e.g., one thread writes, barrier, other threads read

#pragma omp ordered S

#pragma omp ordered S

 $\triangleright$  must occur inside an omp for loop using clause ordered

```
#pragma omp ordered
S
```
- $\triangleright$  must occur inside an omp for loop using clause ordered
- the block  $S$  will be executed in iteration order
	- ightharpoonup write  $S[i]$  for execution of S in i-th iteration
	- $\triangleright$  S[i] will complete before S[i + 1] begins (i = 0, 1, ...)

```
#pragma omp ordered
S
```
- $\triangleright$  must occur inside an omp for loop using clause ordered
- the block  $S$  will be executed in iteration order
	- ightharpoonup write  $S[i]$  for execution of S in i-th iteration
	- $\triangleright$  S[i] will complete before S[i + 1] begins (i = 0, 1, ...)
- $\triangleright$  this essentially forces iterations to execute sequentially
	- $\triangleright$  except there can be some overlap of the non-ordered code

```
#pragma omp ordered
S
```
- $\triangleright$  must occur inside an omp for loop using clause ordered
- the block  $S$  will be executed in iteration order
	- ightharpoonup write  $S[i]$  for execution of S in i-th iteration
	- $\triangleright$  S[i] will complete before S[i + 1] begins (i = 0, 1, ...)
- $\triangleright$  this essentially forces iterations to execute sequentially
	- $\triangleright$  except there can be some overlap of the non-ordered code
- $\triangleright$  typical use cases: print statements, debugging

```
#pragma omp critical [ ( name ) ]
S
```

```
#pragma omp critical [ ( name ) ]
S
```
 $\blacktriangleright$  declares S to be a critical section

```
#pragma omp critical [ ( name ) ]
S
```
- $\blacktriangleright$  declares S to be a critical section
- $\triangleright$  at any time: at most one thread can be executing inside a critical region named name

```
#pragma omp critical [ ( name ) ]
S
```
- $\blacktriangleright$  declares S to be a critical section
- $\triangleright$  at any time: at most one thread can be executing inside a critical region named name
- in order for a thread to start executing  $S$ :
	- ighthroopter thread can be inside a critical region with same name as  $S$

```
#pragma omp critical [ ( name ) ]
S
```
- $\blacktriangleright$  declares S to be a critical section
- $\triangleright$  at any time: at most one thread can be executing inside a critical region named name
- in order for a thread to start executing  $S$ :
	- ighthroof no other thread can be inside a critical region with same name as  $S$
- $\triangleright$  other threads may execute concurrently
	- ightharpoonup as they are not in a critical region with same name as  $S$

**KED KAP KED KED E MAN** 

```
#pragma omp critical [ ( name ) ]
S
```
- $\blacktriangleright$  declares S to be a critical section
- In at any time: at most one thread can be executing inside a critical region named  $name$
- in order for a thread to start executing  $S$ :
	- ighthroof no other thread can be inside a critical region with same name as  $S$
- $\triangleright$  other threads may execute concurrently
	- ightharpoonup as they are not in a critical region with same name as  $S$
- $\blacktriangleright$  *name* is optional
	- $\blacktriangleright$  all critical regions with no name are considered to have the same name, distinct from all named critical regions

```
#pragma omp critical [ ( name ) ]
S
```
- $\blacktriangleright$  declares S to be a critical section
- In at any time: at most one thread can be executing inside a critical region named  $name$
- in order for a thread to start executing  $S$ :
	- ighthroof no other thread can be inside a critical region with same name as  $S$
- $\triangleright$  other threads may execute concurrently
	- ightharpoonup as they are not in a critical region with same name as  $S$
- $\blacktriangleright$  name is optional
	- $\blacktriangleright$  all critical regions with no name are considered to have the same name, distinct from all named critical regions

**ALD AND A BIX ABY DE YORN** 

common uses: printing, computation of max or min,  $\dots$ 

```
#pragma omp critical [ ( name ) ]
S
```
- $\blacktriangleright$  declares S to be a critical section
- In at any time: at most one thread can be executing inside a critical region named  $name$
- in order for a thread to start executing  $S$ :
	- ighthrorpoonup no other thread can be inside a critical region with same name as  $S$
- $\triangleright$  other threads may execute concurrently
	- ightharpoonup as they are not in a critical region with same name as  $S$
- $\blacktriangleright$  name is optional
	- $\blacktriangleright$  all critical regions with no name are considered to have the same name, distinct from all named critical regions
- $\triangleright$  common uses: printing, computation of max or min, ...
	- $\triangleright$  complex modifications to shared data
		- $\triangleright$  don't want any other thread to "see" the data in an intermediate state
		- $\blacktriangleright$  all threads access the data through critical regions with the same name
		- $\triangleright$  very similar to use of locks or Java's synchronized

**KOD KARD KED KED E YOUN** 

#pragma omp atomic S

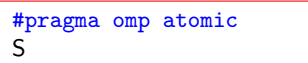

 $\triangleright$  following statement executes in one atomic step

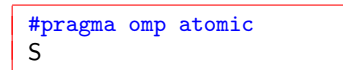

- $\triangleright$  following statement executes in one atomic step
- $\blacktriangleright$  no other threads can intervene

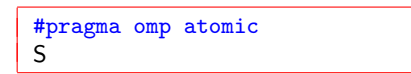

- $\triangleright$  following statement executes in one atomic step
- $\triangleright$  no other threads can intervene
- $\triangleright$  S must be a simple assignment statement of a certain form (see OpenMP 4.0 Sec. 2.12.6)

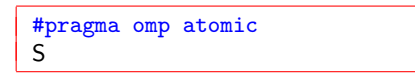

- $\triangleright$  following statement executes in one atomic step
- $\triangleright$  no other threads can intervene
- $\triangleright$  S must be a simple assignment statement of a certain form (see OpenMP 4.0 Sec. 2.12.6)

#### $\blacktriangleright$  acceptable examples

- $\triangleright$  x++ x-- ++x, or --x  $\triangleright$  x = x binop expr  $\blacktriangleright$  x binop = expr  $\blacktriangleright$  x = expr binop x
- ightharpoonup binary operators:  $+, *, -, /, &, ^$ ,  $|, <<,$  or  $>>$
- $\triangleright$  no function calls or other kinds of expressions

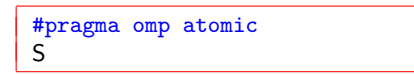

- $\triangleright$  following statement executes in one atomic step
- $\triangleright$  no other threads can intervene
- $\triangleright$  S must be a simple assignment statement of a certain form (see OpenMP 4.0 Sec. 2.12.6)

#### $\blacktriangleright$  acceptable examples

- $\blacktriangleright$  x++, x--, ++x, or --x  $\triangleright$  x = x binop expr  $\blacktriangleright$  x binop = expr  $\blacktriangleright$  x = expr binop x
- ightharpoonup binary operators:  $+, *, -, /, &, ^$ ,  $|, <<,$  or  $>>$
- $\triangleright$  no function calls or other kinds of expressions
- $\triangleright$  can be more efficient than critical
- $\triangleright$  can take advantage of low-level atomic operations S.F. Siegel  $\Diamond$  CISC 372: Parallel Computing  $\Diamond$  OpenMP part 4 6

#### Synchronization constructs: master

#pragma omp master S

Synchronization constructs: master

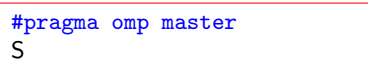

 $\blacktriangleright$  the associated block is executed by only the master thread of the team
Synchronization constructs: master

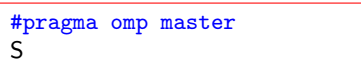

- $\blacktriangleright$  the associated block is executed by only the master thread of the team
- $\blacktriangleright$  no barrier

## Synchronization constructs: master

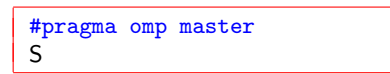

- $\triangleright$  the associated block is executed by only the master thread of the team
- $\blacktriangleright$  no barrier
- $\triangleright$  similer to single, but recall:
	- $\triangleright$  single can choose any thread (not just master)
	- $\triangleright$  single has a barrier at end by default

S.F. Siegel  $\circ$  CISC 372: Parallel Computing  $\circ$  OpenMP part 4 8

メロトメタトメ ミドメ ミドー ミーのんめ

 $\blacktriangleright$  a type and functions to lock/unlock, similar to Pthread's mutexes

- $\blacktriangleright$  a type and functions to lock/unlock, similar to Pthread's mutexes
- $\triangleright$  considered "lower-level" primitives than the directive-based constructs

- $\blacktriangleright$  a type and functions to lock/unlock, similar to Pthread's mutexes
- $\triangleright$  considered "lower-level" primitives than the directive-based constructs
- $\blacktriangleright$  type: omp\_lock\_t

- $\blacktriangleright$  a type and functions to lock/unlock, similar to Pthread's mutexes
- $\triangleright$  considered "lower-level" primitives than the directive-based constructs
- $\blacktriangleright$  type: omp\_lock\_t
- $\blacktriangleright$  functions
	- ▶ void omp\_init\_lock(omp\_lock\_t \*lock);
	- ▶ void omp\_destroy\_lock(omp\_lock\_t \*lock);
	- ▶ void omp\_set\_lock(omp\_lock\_t \*lock);
	- ▶ void omp\_unset\_lock(omp\_lock\_t \*lock);

#### The threadprivate directive

consider the program semiprivate.c. What is the output?

```
#include <stdio.h>
#include <omp.h>
int x = 99:
void f() {
  x=omp_get_thread_num();
}
int main() {
#pragma omp parallel private(x) num_threads(5)
  {
    int tid = omp_get_thread_num();
    f():
    printf("Thread \&d: x = \&d\n\cdot x ; tid, x);
  }
  printf("Final x = \sqrt[6]{d} \cdot x);
}
```
#### semiprivate.c: output

```
omp$ gcc-mp-4.8 -fopenmp semiprivate.c
omp$ ./a.out
Thread 1: x = -348111896
Thread 2: x = -348111896
Thread 3: x = -348111896Thread 4: x = 19907219Thread 0: x = 0Final x = 0omp$
```
Why?

#### semiprivate.c: output

```
omp$ gcc-mp-4.8 -fopenmp semiprivate.c
omp$ ./a.out
Thread 1: x = -348111896
Thread 2: x = -348111896Thread 3: x = -348111896Thread 4: x = 19907219
Thread 0: x = 0Final x = 0omp$
```
Why?

 $\triangleright$  the private clause affects only references to the variable inside the construct (the static extent), not the region (dynamic extent).

#### semiprivate.c: output

```
omp$ gcc-mp-4.8 -fopenmp semiprivate.c
omp$ ./a.out
Thread 1: x = -348111896
Thread 2: x = -348111896Thread 3: x = -348111896Thread 4: x = 19907219
Thread 0: x = 0Final x = 0omp$
```
#### Why?

- $\triangleright$  the private clause affects only references to the variable inside the construct (the static extent), not the region (dynamic extent).
- $\triangleright$  if you want x to be private everywhere, you need to use the threadprivate directive.

#### threadprivate.c

```
#include <stdio.h>
#include <omp.h>
int x;
#pragma omp threadprivate(x)
void f() {
  // this updates the private copy of x...
  x=omp_get_thread_num();
}
int main() {
#pragma omp parallel num_threads(5)
  {
    int tid = omp\_get\_thread\_num();
    f();
    printf("Thread \lambda d: x = \lambda d \nvert, tid, x);
  }
  printf("Final x = \frac{\lambda}{\alpha}, x);
}
```
omp\$ ./a.out Thread 1:  $x = 1$ Thread 2:  $x = 2$ Thread  $0: x = 0$ Thread  $3: x = 3$ Thread  $4: x = 4$ Final  $x = 0$ omp\$

omp\$ ./a.out Thread 1:  $x = 1$ Thread  $2: x = 2$ Thread  $0: x = 0$ Thread  $3: x = 3$ Thread  $4: x = 4$ Final  $x = 0$ omp\$

 $\triangleright$  use this when you have a global variable you wish to share between functions  $\triangleright$  and you want it private

**KOD KAP KED KED E VOOR** 

omp\$ ./a.out Thread 1:  $x = 1$ Thread  $2: x = 2$ Thread  $0: x = 0$ Thread  $3: x = 3$ Thread  $4: x = 4$ Final  $x = 0$ omp\$

 $\triangleright$  use this when you have a global variable you wish to share between functions  $\blacktriangleright$  and you want it private

 $\triangleright$  you can even make the shared variable persist between parallel regions

- $\triangleright$  certain requirements must be met
- $\triangleright$  in particular, all the parallel regions in which variable is used must have same number of threads

omp\$ ./a.out Thread 1:  $x = 1$ Thread  $2: x = 2$ Thread  $0: x = 0$ Thread  $3: x = 3$ Thread  $4: x = 4$ Final  $x = 0$ omp\$

 $\triangleright$  use this when you have a global variable you wish to share between functions  $\blacktriangleright$  and you want it private

 $\triangleright$  you can even make the shared variable persist between parallel regions

- $\blacktriangleright$  certain requirements must be met
- $\triangleright$  in particular, all the parallel regions in which variable is used must have same number of threads

 $\triangleright$  note the variable must be initialized inside a parallel region before it is used

イロト イ団ト イミト イミト ニミー りんぴ

- $\triangleright$  for clusters of multicore nodes, you may
	- $\triangleright$  use MPI everywhere: one MPI process per core, or

- $\triangleright$  for clusters of multicore nodes, you may
	- $\triangleright$  use MPI everywhere: one MPI process per core, or
	- $\triangleright$  use an MPI+threads "hybrid" model
		- $\triangleright$  one MPI process per node
		- $\blacktriangleright$  threads within a node map to cores
		- Intertal threads may be specified by Pthreads, OpenMP, or some other thread API

- $\triangleright$  for clusters of multicore nodes, you may
	- $\triangleright$  use MPI everywhere: one MPI process per core, or
	- $\triangleright$  use an MPI+threads "hybrid" model
		- $\triangleright$  one MPI process per node
		- $\blacktriangleright$  threads within a node map to cores
		- Intertal threads may be specified by Pthreads, OpenMP, or some other thread API
- advantages of "MPI everywhere"
	- $\blacktriangleright$  simpler
	- $\blacktriangleright$  re-use all your old MPI programs with no changes!
	- **Derformance often pretty good** 
		- $\triangleright$  sends and receives within a node implemented using memory or similar

- $\triangleright$  for clusters of multicore nodes, you may
	- $\triangleright$  use MPI everywhere: one MPI process per core, or
	- $\triangleright$  use an MPI+threads "hybrid" model
		- $\triangleright$  one MPI process per node
		- $\blacktriangleright$  threads within a node map to cores
		- Intertal threads may be specified by Pthreads, OpenMP, or some other thread API
- advantages of "MPI everywhere"
	- $\blacktriangleright$  simpler
	- $\blacktriangleright$  re-use all your old MPI programs with no changes!
	- **Derformance often pretty good** 
		- $\triangleright$  sends and receives within a node implemented using memory or similar
- $\blacktriangleright$  advantages of MPI+threads
	- $\blacktriangleright$  might get better time performance
	- $\triangleright$  often uses less memory
		- $\triangleright$  in MPI everywhere, common data structures must be duplicated on every process, i.e., core
		- $\triangleright$  in MPI+threads, need only one copy of data structure on each node

S.F. Siegel  $\Diamond$  CISC 372: Parallel Computing  $\Diamond$  OpenMP part 4 14

メロトメタトメミドメミド (を) のんぴ

 $\triangleright$  MPI does not have threads, but it does specify how MPI may interact with threads

- $\triangleright$  MPI does not have threads, but it does specify how MPI may interact with threads
- $\triangleright$  an MPI implementation may or may not be thread-compliant

- $\triangleright$  MPI does not have threads, but it does specify how MPI may interact with threads
- $\triangleright$  an MPI implementation may or may not be thread-compliant
- a process can request a certain level of thread support from MPI
- $\triangleright$  MPI will respond with the best thread support it can provide for that request

- $\triangleright$  MPI does not have threads, but it does specify how MPI may interact with threads
- an MPI implementation may or may not be thread-compliant
- a process can request a certain level of thread support from MPI
- I MPI will respond with the best thread support it can provide for that request
- In different processes can request (and receive) different levels of support

- I MPI does not have threads, but it does specify how MPI may interact with threads
- $\triangleright$  an MPI implementation may or may not be thread-compliant
- a process can request a certain level of thread support from MPI
- I MPI will respond with the best thread support it can provide for that request
- In different processes can request (and receive) different levels of support
- $\triangleright$  the interfaces for messages, etc., are the same whether or not there are multiple threads
	- Intercomponent hence a message sent by one thread on process  $p$  looks exactly the same as a message sent by another thread on  $p$
	- $\triangleright$  there is no way for another process to tell which thread it came from
	- **If** a message sent by p to another process q cannot target a particular thread on q
	- ightly to participate in a collective routine, only one thread in p should call the collective functions

S.F. Siegel  $\circ$  CISC 372: Parallel Computing  $\circ$  OpenMP part 4 15

メロトメタトメ ミドメミド ニミーのんび

1. MPI\_THREAD\_SINGLE: only one thread will execute

- 1. MPI\_THREAD\_SINGLE: only one thread will execute
- 2. MPI\_THREAD\_FUNNELED
	- In multiple threads may execute, but only the master thread will call MPI functions

- 1. MPI\_THREAD\_SINGLE: only one thread will execute
- 2. MPI\_THREAD\_FUNNELED
	- $\triangleright$  multiple threads may execute, but only the master thread will call MPI functions
- 3. MPI\_THREAD\_SERIALIZED
	- $\triangleright$  multiple threads may execute and call MPI functions, but at any time only one thread will be calling MPI
	- $\triangleright$  user needs to synchronize threads properly to ensure this

- 1. MPI\_THREAD\_SINGLE: only one thread will execute
- 2. MPI\_THREAD\_FUNNELED
	- $\triangleright$  multiple threads may execute, but only the master thread will call MPI functions
- 3. MPI\_THREAD\_SERIALIZED
	- $\triangleright$  multiple threads may execute and call MPI functions, but at any time only one thread will be calling MPI
	- $\triangleright$  user needs to synchronize threads properly to ensure this

#### 4. MPI\_THREAD\_MULTIPLE

- $\triangleright$  multiples threads may call MPI functions at the same time
- $\triangleright$  the implementation will ensure these calls are sequentialized

- 1. MPI\_THREAD\_SINGLE: only one thread will execute
- 2. MPI\_THREAD\_FUNNELED
	- $\triangleright$  multiple threads may execute, but only the master thread will call MPI functions
- 3. MPI\_THREAD\_SERIALIZED
	- $\triangleright$  multiple threads may execute and call MPI functions, but at any time only one thread will be calling MPI
	- $\triangleright$  user needs to synchronize threads properly to ensure this
- 4. MPI\_THREAD\_MULTIPLE
	- $\triangleright$  multiples threads may call MPI functions at the same time
	- $\blacktriangleright$  the implementation will ensure these calls are sequentialized

The following function should be called instead of MPI\_Init:

int MPI\_Init\_thread(int \*argc, char \*\*\*argv, int required, int \*provided)

## Thread queries

S.F. Siegel  $\Diamond$  CISC 372: Parallel Computing  $\Diamond$  OpenMP part 4 16

メロトメタトメ ミドメミド ニミーのんび

## Thread queries

int MPI\_Query\_thread(int \*provided);

 $\blacktriangleright$  returns provided level of thread support

## Thread queries

int MPI\_Query\_thread(int \*provided);

 $\blacktriangleright$  returns provided level of thread support

int MPI\_Is\_thread\_main(int \*flag)

 $\blacktriangleright$  true if calling thread is main thread, false otherwise

**KOD KAP KED KED E VOOR**